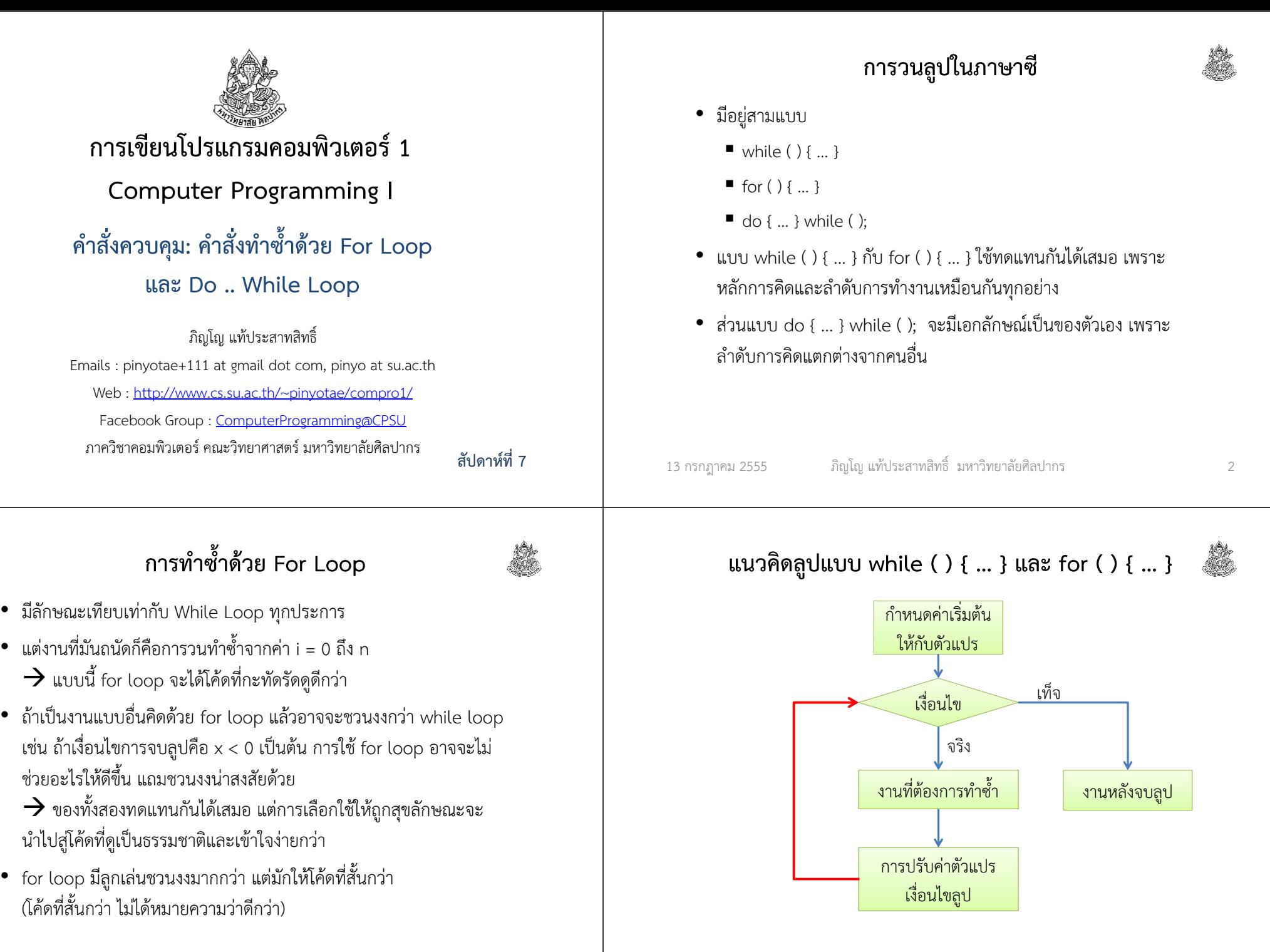

13 กรกฎาคม <sup>2555</sup>

### องค์ประกอบของ for loop ในภาษาซี

for (กำหนดค่าเริ่มต้นตัวแปรก่อนเข้าลูป; เงื**่อนไข**; ปรับค่าตัวแปรเงื่อนไขลูป) {

่ มีอยู่สี่ส่วนเหมือน while loop เพียงแต่มีการจัดเรียงตำแหน่งที่ต่างกัน

กําหนดค่าเริ่มต้นตัวแปรก่อนเข้าลูป

ปรับค่าตัวแปรเงื่อนไขลูป

while ( เงื่อนไข ) { งานที่ต้องการทําซ้ํา

… งานหลังจบลูป …

งานที่ต้องการทําซ้ํา

}

}

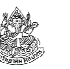

#### ตัวอย่างการทํางานของลูป

โจทย์ จงเขียนโค้ดภาษาซีสําหรับการหาผลบวกของเลขจํานวนเต็มที่มีค่าอยู่ ในช่วงปิด 1 ถึง 5 (ช่วงปิดจะรวมเลข 1 และ 5 ด้วย) จากนั้นพิมพ์ผลลัพธ์ออกมาทางจอภาพ ให้เขียนด้วยการใช้ while loop และ for loop

#### วิเคราะห์

13 กรกฎาคม <sup>2555</sup>

- 1. ไม่มีการรับข้อมูลเข้าจากผู้ใช้ แต่จะต้องสร้างตัวเลขขึ้นมาเอง
- 2. งานที่ต้องทําซ้ําแน่ ๆ คือการบวกเลข
- 3. ต้องมีการนับเลขที่จะบวกเพิ่มขึ้นเรื่อย ๆ เพื่อให้เปลี่ยนตัวบวกจาก 1 ไปเป็น 2, 3, 4 และ <sup>5</sup> ได้

ภิญโญ แท้ประสาทสิทธิ์ มหาวิทยาลัยศิลปากร <sup>6</sup>

4. เงื่อนไขที่ควรใช้ในการทํางานคือ 'ตัวบวกต้องอยู่ในช่วง 1 ถึง 5'

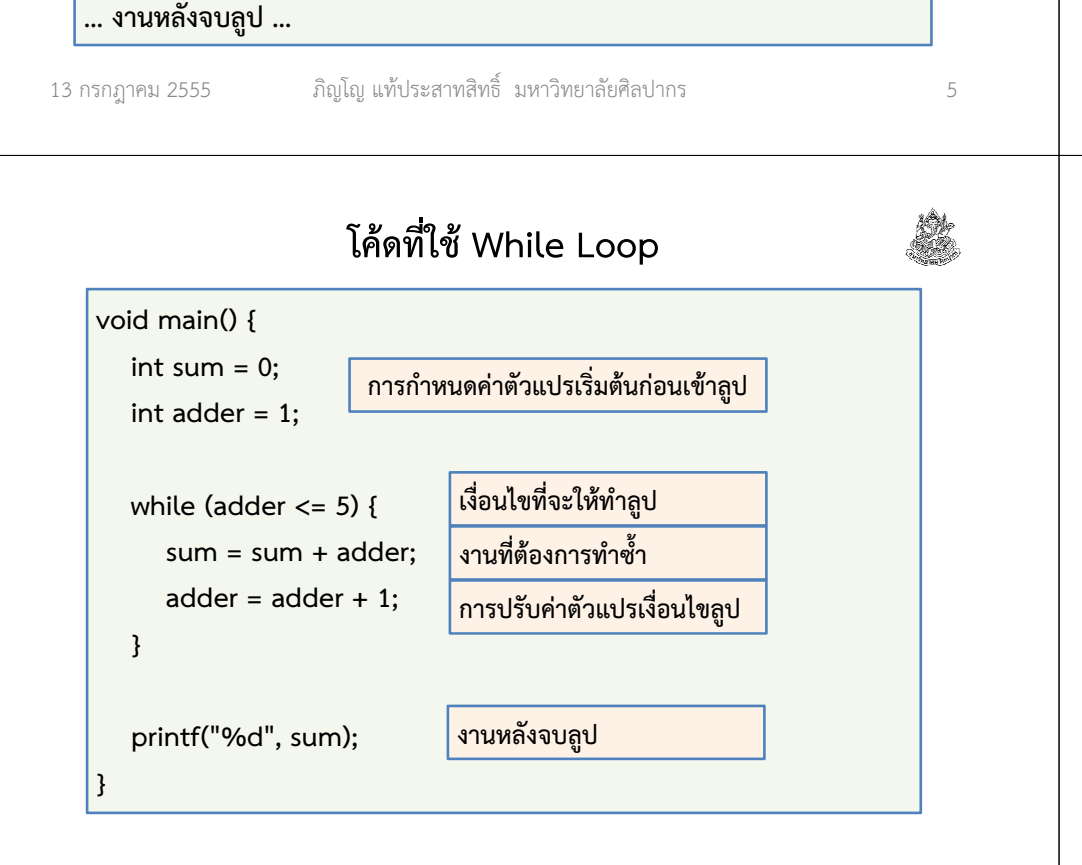

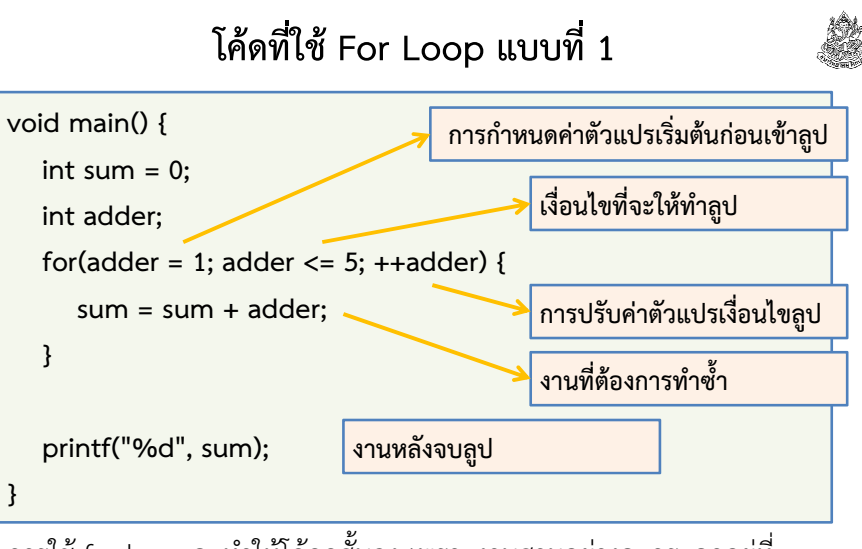

การใช้ for loop จะทําให้โค้ดดูสั้นลง เพราะงานสามอย่างจะกระจุกอยู่ที่ ้ ตอนต้นของลูป คนที่เริ่มเรียนอาจจะงงได้ว่าคำสั่งแต่ละอันถูกทำตอนไหน

### ลําดับการทํางานของคําสั่งใน for loop (1)

- คนจํานวนมากมีความเข้าใจที่ผิดพลาดหรือตื้นเขินเกี่ยวกับ for loop
	- ไม่รู้ว่าคำสั่งที่อยู่ในวงเล็บกลมทุกอันจะมีการถูกเรียกใช้ตามลำดับใด
	- มักจะคิดอยู่แค่ว่ามันวนไปกี่รอบแค่นั้น ไม่ได้เข้าใจว่ามันทำงานอย่างไร
	- ทำให้งงเมื่อต้องใช้ลูปกับงานที่มีการวนรอบแบบไม่จำกัดจำนวน
- ที่จริงแล้วลําดับการทํางานของคําสั่งต่าง ๆ ในลูปมีกฎเกณฑ์ที่แน่นอน
	- มีลำดับเช่นเดียวกันกับ while loop แต่ของ for loop จะเข้าใจยากกว่า (แม้ว่าโค้ดจะดูสั้นกว่าก็ตาม)
	- ต้องวกกลับไปที่พื้นฐานว่าลูปมีสี่องค์ประกอบ คือ 1. เตรียมค่าตัวแปรลูป 2. เงื่อนไขลป 3. งานที่ให้ทำซ้ำ และ 4. การปรับตัวแปรลป

ภิญโญ แท้ประสาทสิทธิ์ มหาวิทยาลัยศิลปากร <sup>9</sup>

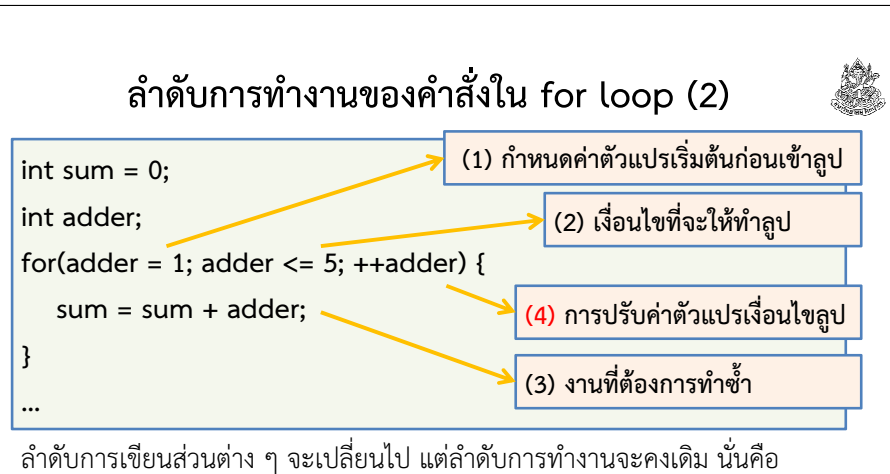

 $(1)$   $\rightarrow$   $(2)$   $\rightarrow$   $(3)$   $\rightarrow$   $(4)$   $\rightarrow$   $(2)$   $\rightarrow$   $(3)$   $\rightarrow$   $(4)$   $\rightarrow$  .......  $(2)$   $\rightarrow$   $(3)$   $\rightarrow$ 

## (4) (2) จบลู<sup>ป</sup>

13 กรกฎาคม <sup>2555</sup>

สังเกตให้ดีว่าส่วนที่ (1) จะถูกทําแค่ครั้งเดียว และเป็นส่วนที่ (2) ที่เป็นส่วนสุดท้ายแต่ส่วนที่ (4) ถูกยกไปอยู่ตรงต้นขั้วลูป

13 กรกฎาคม <sup>2555</sup>ภิญโญ แท้ประสาทสิทธิ์ มหาวิทยาลัยศิลปากร <sup>11</sup>

## ทบทวนลําดับการทํางานในลูป while

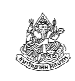

ลูปมีสี่องค์ประกอบ คือ 1. เตรียมค่าตัวแปรลูป 2. เงื่อนไขลูป 3. งานที่ให้ทําซ้ํา และ 4. การปรับตัวแปรลูป

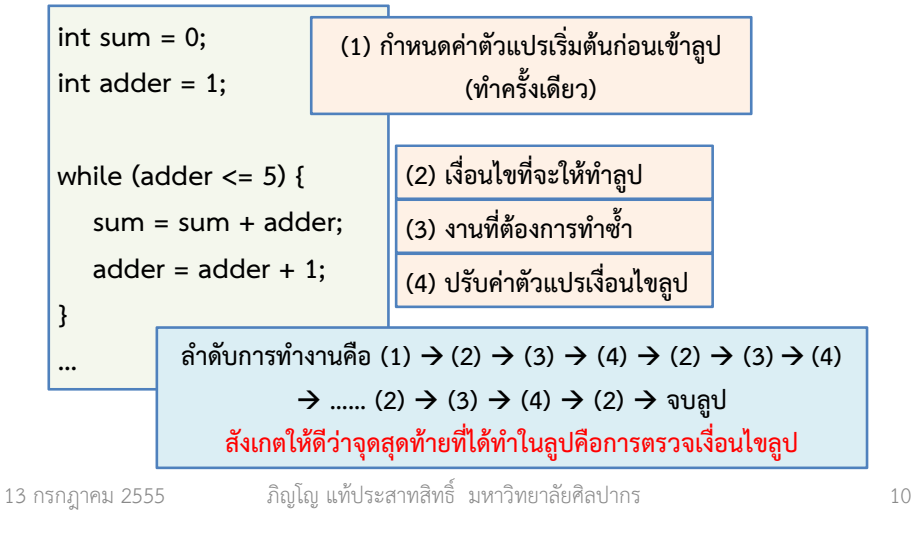

## โค้ดที่ใช้ For Loop แบบที่ 2

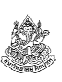

- หลายคนอาจเห็นว่า ในตัวอย่างที่ยกมา มีตัวแปรที่เกี่ยวกับลูปมีมากกว่าหนึ่ง ตัว เราจะทําการกําหนดค่าตัวแปรเริ่มต้นหลาย ๆ ตัวใน for loop ได้อย่างไร
- เรื่องนี้สบายมาก ให้เราคั่นคําสั่งกําหนดค่าเริ่มต้นในกลุ่ม (1) ด้วยคอมมา แทนที่จะเป็นเซมิโคลอนก็เป็นอันเสร็จพิธี

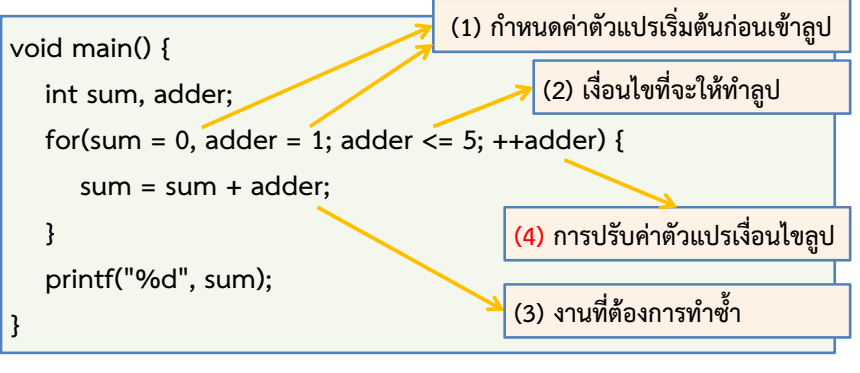

### ลึก ๆ กับความเป็นไปใน for loop

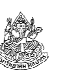

- จากสไลด์ที่ผ่านมา เห็นได้ว่าเราสามารถเขียนคําสั่งกําหนดค่าเริ่มต้นให้มี มากกว่าหนึ่งได้ด้วยการใช้เครื่องหมายคอมมาคั่นคําสั่ง
- ส่วนเครื่องหมายเซมิโคลอนยังใช้คั่นกลุ่ม (1) กับ (2) และ (2) กับ (4) เหมือนเดิม (กฎเหล็ก ห้ามเปลี่ยนแปลงเป็นอันขาด)
- แล้วถ้าเราต้องการจะให้มีเงื่อนไขมากกว่าหนึ่งอย่าง หรือว่าให้มีการ ปรับตัวแปรลูปมากกว่าหนึ่งตัวแปรล่ะ จะทําอย่างไร ?
- คําตอบก็คือ เราควรใช้ตัวดําเนินการทางตรรกะเข้ามาช่วย ไม่ควรใช้ เครื่องหมาคอมมา เพราะผลที่ได้มักจะผิดไปจากที่เราคิด
	- เช่น ถ้าเงื่อนไขคือ (a < 7) || (b < 5), c < 10 แบบนี้โปรแกรมจะตรวจ เพียงว่า c < 10 เป็นจริงหรือไม่ ถ้าเราอยากให้ตรวจค่าความจริงทั้งสองชุด ว่าเป็นจริงทั้งคู่หรือไม่ ให้เราใช้ ( (a < 7) || (b < 5) ) <mark>&&</mark> (c < 10)

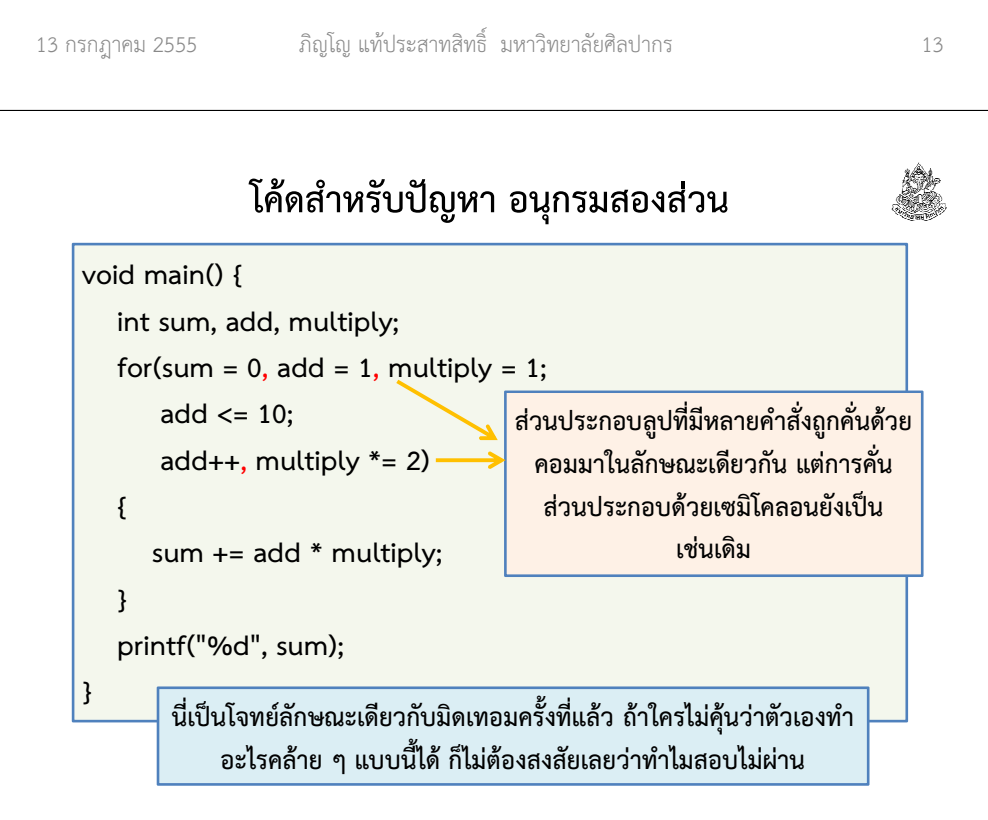

โจทย์ จงเขียนโปรแกรมที่หาผลรวมเลขอนุกรม 1\*1 + 2\*2 + 3\*4 + 4\*8 + 5\*16 + … + 10\*512 ด้วยการใช้ลูป for และพิมพ์ผลรวมนั้นออกมาทางจอภาพ (โจทย์สั้น ๆ แต่อาจจะน่ากลัวสําหรับมือใหม่ อย่าคิดว่าโจทย์ยาวแล้วจะยาก โจทย์สั้นแล้วจะง่าย)

#### วิเคราะห์

- 1. ไม่มีอินพุตจากผู้ใช้ เพราะว่าตัวเลขกําหนดไว้ตายตัวในโจทย์
- 2. ต้องพิมพ์ผลลัพธ์จากการคํานวณออกมาทางจอภาพ
- 3. การเปลี่ยนแปลงของตัวเลขมีสองแบบ แบบแรกจะขึ้นทีละหนึ่ง คือ 1, 2, 3, 4, …, 10 และแบบที่สองขึ้นทีละเท่าตัวคือ 1, 2, 4, 8, …, 512 ดังนั้นเราต้องแยกการปรับค่าออกเป็นสองชุด (เงื่อนไขมีชุดเดียวก็ได้)

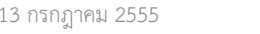

ภิญโญ แท้ประสาทสิทธิ์ มหาวิทยาลัยศิลปากร <sup>14</sup>

### ปัญหาอนุกรมสามส่วน

โจทย์ จงเขียนโปรแกรมที่หาผลรวมเลขอนุกรม

 $2*3*5 + 4*9*13 + 8*27*35 + 16*81*97 + 32*234*250 + ...$  2048\*177147\*179195 ด้วยการใช้ลูป for และพิมพ์ผลรวมนั้นออกมาทาง จอภาพ (เนื่องจากตัวเลขผลรวมมีค่ามากกว่าที่ตัวแปรแบบ int จะเก็บค่าได้ แนะนําว่าให้ใช้ตัวแปรแบบ double ในการเก็บค่าตัวเลขทุกตัวแทน)

#### วิเคราะห์

- 1. ตัวเลขตัวที่สามจาก 2\*3\*5 มาจากผลบวกของเลขสองตัวหน้า
- 2. บางทีการจะรู้ว่าต้องวนกี่รอบกันแน่ก็ไม่ใช่เรื่องที่ตรงไปตรงมาเสียทีเดียวแบบนี้เราต้องเลี่ยงด้วยการใช้การเปรียบเทียบความมากน้อยแทน
- 3. อย่าคิดแต่จะกําหนดให้ sum เป็น double ไม่อย่างนั้นการเปลี่ยนชนิดข้อมูลจะเกิดขึ้นหลังคูณเสร็จ ซึ่งได้ค่าที่ผิดไปเรียบร้อยแล้ว

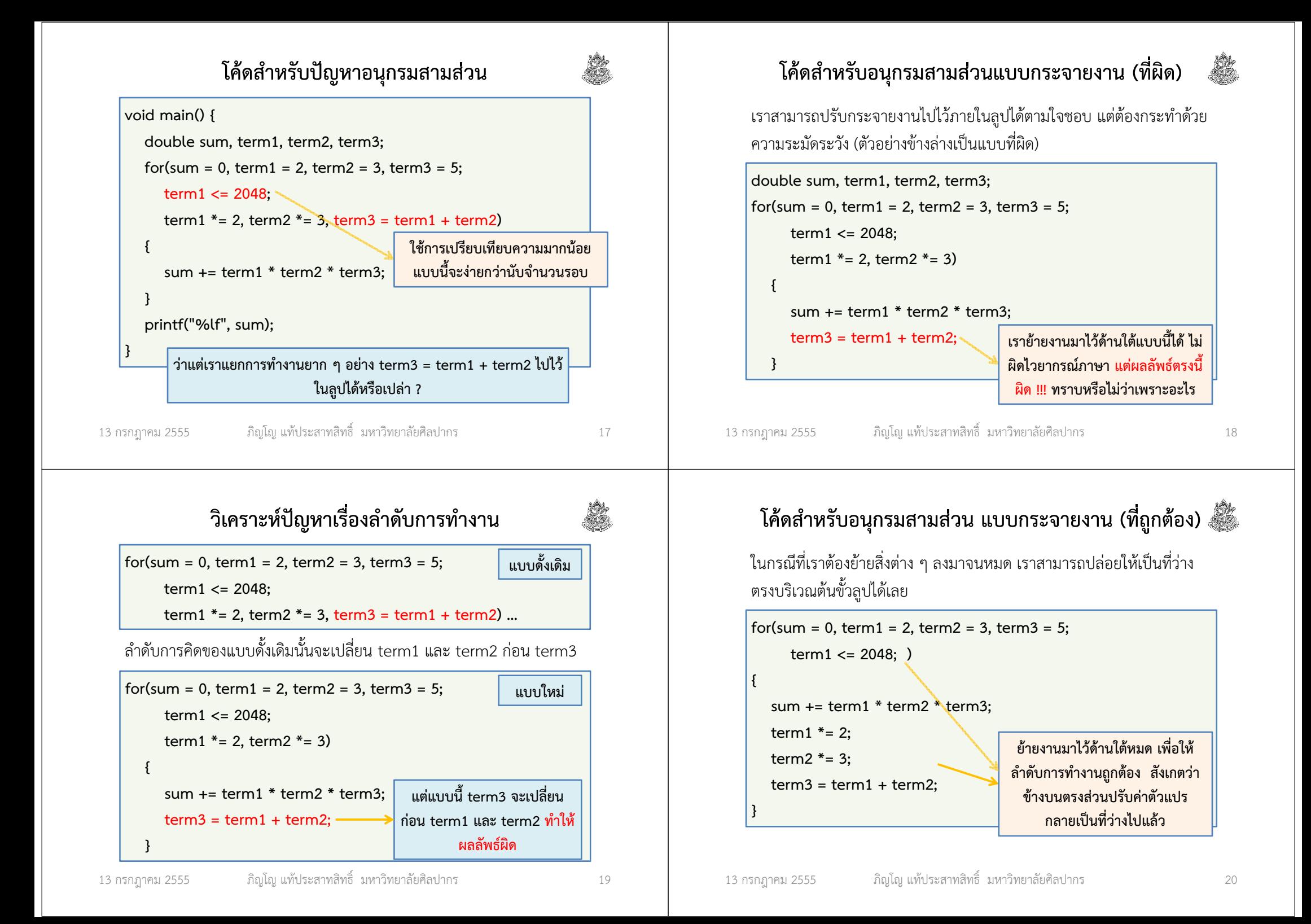

## ที่จริงส่วนอื่น ๆ ของ for loop จะว่างด้วยก็ได้ (1)

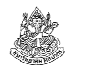

ย้ายส่วนกำหนดค่าตัวแปรเริ่มต้นออกไปข้างนอกเหมือน while loop ได้

```
sum = 0; term1 = 2; term2 = 3; term3 = 5;for(; term1 <= 2048; ){sum += term1 * term2 * term3:
  term1 * = 2:
  term2 * = 3:
  term3 = term1 + term2:
}
```
เพราะส่วนแรกทําครั้งเดียวก่อนเริ่มตรวจเงื่อนไข การย้ายไปด้านบนจึงเป็นทางเลือกที่สมเหตุผลที่สุด

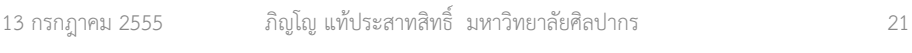

# จะเอางานอย่างอื่นไปใส่ไว้ตรงต้น for ลูปได้หรือไม่

ภาษาซีแท้จริงไม่ได้มามัวคิดว่าโค้ดแต่ละส่วนทํางานตามวัตถุประสงค์ที่ควรจะเป็นหรือไม่ (อย่าลืมว่าเครื่องมันไม่ได้คิดวิธีแทนเรา มันแค่ทําตามที่เราสั่ง)

- สิ่งที่มันสนใจทำจริง ๆ ก็คือการทำคำสั่งแต่ละกลุ่มตามลำดับ
- ดังนั้นที่จริงเราจะเอาอะไรไปใส่ก็ได้ มันรับหมด เอา printf ไปใส่ก็ยังได้

```
void main() {int i;for(i = 0; printf("%d", i), i < 5; ++i) { }
}ปล่อยให้ด้านในลูปว่าง ๆ ก็ได้
ในกรณีปล่อยว่างจะต้องใส่วงเล็บปีกกาให้
```
จากตัวอย่างข้างบน โปรแกรมจะพิมพ์ว่า 0 1 2 3 4 5 เพราะค่าความจริงจะตีความตามคําสั่งหลังสุดของเงื่อนไขเท่านั้น

# ที่จริงส่วนอื่น ๆ ของ for loop จะว่างด้วยก็ได้ (2)

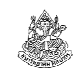

ถ้าย้ายเงื่อนไขออกไปก็จะทำให้ลูปวนไม่รู้จบ นอกจากจะเจอคำสั่ง break sum = 0; term1 = 2; term2 = 3; term3 = 5;

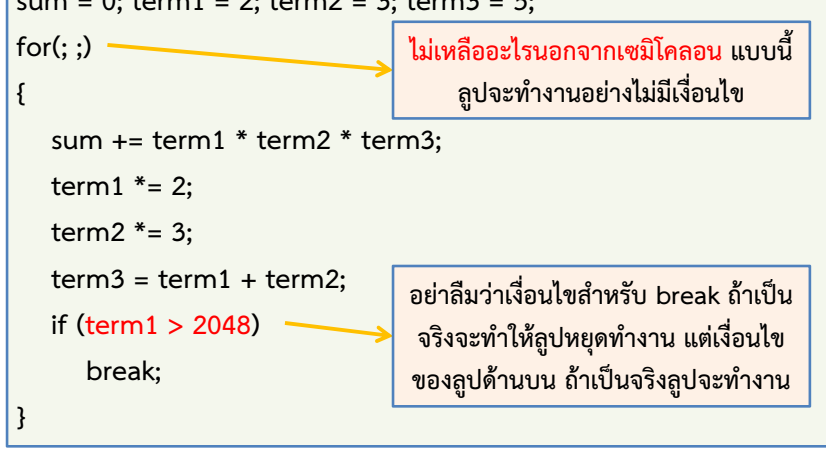

13 กรกฎาคม <sup>2555</sup>

ภิญโญ แท้ประสาทสิทธิ์ มหาวิทยาลัยศิลปากร <sup>22</sup>

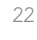

## แล้วถ้าเป็นแบบนี้โปรแกรมจะพิมพ์ว่าอะไร

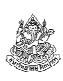

จากโค้ดเดิม เราสลับลําดับเล็กน้อย เอา printf ไปไว้ด้านหลัง i < 5

```
void main() {int i;for(i = 0; i < 5, printf("%d", i); ++i) { }
}
```
ี แบบนี้โปรแกรมจะพิมพ์ค่าไม่หยุด เพราะ printf จะมีค่าเท่ากับจำนวน ตัวอักษรที่พิมพ์ออกมาทางหน้าจอ เมื่อจํานวนตัวอักษรที่พิมพ์ออกมาไม่เป็น ศูนย์ ภาษาซีก็จะบอกว่าเงื่อนไขเป็นจริง (เพราะตัวเลขที่ไม่เป็นศูนย์แปลว่า 'จริง' ในภาษาซี)

ตรงนี้ซับซ้อนมาก ดังนั้นต้องระวังว่าเงื่อนไขตัวจริงคือตัวสุดท้ายเท่านั้น

## แล้วแบบนี้ล่ะ

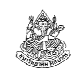

• บอกได้หรือไม่ว่าโปรแกรมนี้จะพิมพ์อะไรออกมา

```
void main() {int i;for(printf("1"), i = 0; printf("2"), i < 3; printf("4"), ++i) {
     printf("3 ");}}
```
- คําตอบก็คือ 1 2 3 4 2 3 4 2 3 4 2
- หลักการเดิมก็คือ โปรแกรมทําคําสั่งด้านซ้ายของแต่ละส่วนก่อน (ถ้ามีการ ใช้คอมมาคั่น และเงื่อนไขตัวจริงคือ i < 3 ทําให้เกิดการวนสามครั้ง

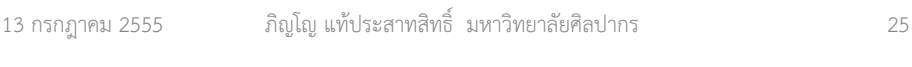

### ลูปแบบสุดท้าย do .. while();

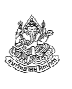

เป็นลูปที่มีเอกลักษณ์เฉพาะตัว คือมีลําดับการทํางานที่แตกต่างจากคนอื่น เพราะการตรวจเงื่อนไขถูกกระทําที่ด้านท้ายของลูป แทนที่จะเป็นด้านบน

 $\rightarrow$  ส่วนตรงกลางของลูปยังไงก็ต้องถูกทำอย่างน้อยหนึ่งครั้ง เพราะไม่มี<br>เรื่องป่อใดอะไงไข้ดขววงงังป่ด้ ( เว้งแต่อะโดงเด้วสั่ง broak: ) เงื่อนไขใดจะไปขัดขวางมันได้ ( เว้นแต่จะโดนคำสั่ง break: )

(ดูการเปรียบเทียบโครงสร้างลูปในหน้าถัดไป)

#### บทเรียนจาก for loop

- $\bullet$  ถ้าจะใช้มันจัดการกับค่าจาก i = 0 ถึง n-1 การใช้ for loop จะดีมาก
- แต่พอจะเอาไปใช้อย่างอื่น for loop อาจจะทําอะไรแปลก ๆ มาให้เราได้
- ควรใช้อย่างระมัดระวัง เพราะกลไกในการคิดของ for loop ไม่ใช่ง่าย ๆ(เริ่มแรกอาจดูเหมือนง่าย แต่พอจะให้ทําอะไรที่ซับซ้อนจะยากกว่าเดิมมาก)
- $\bullet$  ถ้าคุณเข้าใจ while loop เป็นอย่างดี และกำลังงงกับ for loop จะใช้ while loop แทนก็ได้ สิ่งที่สําคัญที่สุดของโปรแกรมคือความถูกต้อง ไม่ใช่ ความสั้น
- ให้เลือกใช้วิธีที่รู้สึกมั่นใจ และค่อย ๆ พัฒนาความชํานาญจนทําวิธีที่มันสวยงามที่สุดได้

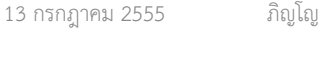

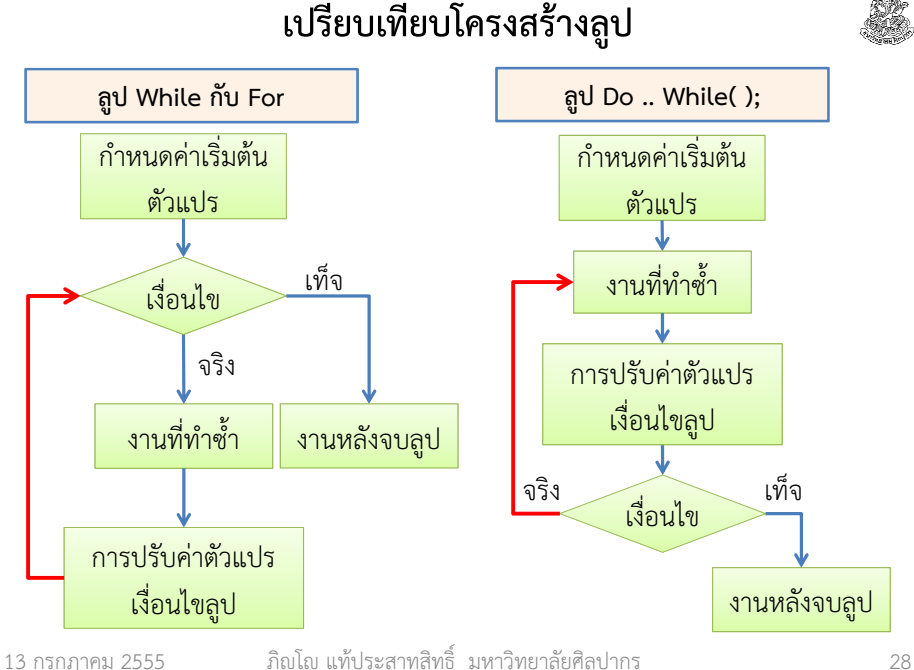

### ตัวอย่างการใช้ลูป do .. while();

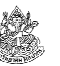

โจทย์ จงเขียนโค้ดภาษาซีสําหรับการหาผลบวกของเลขจํานวนเต็มที่มีค่าอยู่ ในช่วงปิด 1 ถึง 5 (ช่วงปิดจะรวมเลข 1 และ 5 ด้วย) จากนั้นพิมพ์ผลลัพธ์ออกมาทางจอภาพ ให้เขียนด้วยการใช้ while loop และ for loop

#### วิเคราะห์

- 1. <u>งานที่ต้อง**ทำซ้ำ**แน่ ๆ คือการบวกเลข</u>
- 2. งานทําซ้ํานี้ต้องทําอย่างน้อยหนี่งครั้ง ดังนั้นเราสามารถใช้ลูป do while ได้

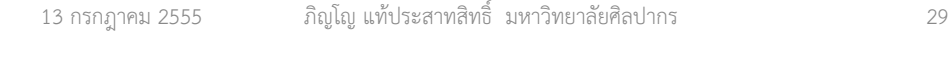

### เกร็ดเรื่องลูป do .. while();

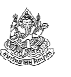

13 กรกฎาคม <sup>2555</sup>

- เงื่อนไขลูปอยู่กับคําว่า while เช่นเดิมและอยู่ในวงเล็บด้วย
- ต้องมีเครื่องหมายเซมิโคลอนตามหลังวงเล็บเงื่อนไข (ลักษณะเฉพาะ)
- $\bullet$  ความนิยมของลูป do .. while( ); จะมีน้อยกว่าลูป while และ for เพราะบังคับให้ต้องทํางานอย่างน้อยหนึ่งครั้ง ในขณะที่ while กับ for มีอิสระมากกว่า
- ถึงความนิยมจะน้อยกว่า แต่อย่าลืมว่าของพวกนี้มันถูกคิดขึ้นมาเพื่อให้ สอดคล้องกับธรรมชาติในการคิดที่หลากหลายของโปรแกรมเมอร์

 $\rightarrow$  ถ้าหากเรารู้สึกมั่นใจกับการใช้ do .. while( ); และทราบว่าผลลัพธ์<br>จะกกต้อง ก็อย่าได้จังเอที่อะใช้บังเ จะถูกต้อง ก็อย่าได้ลังเลที่จะใช้มัน

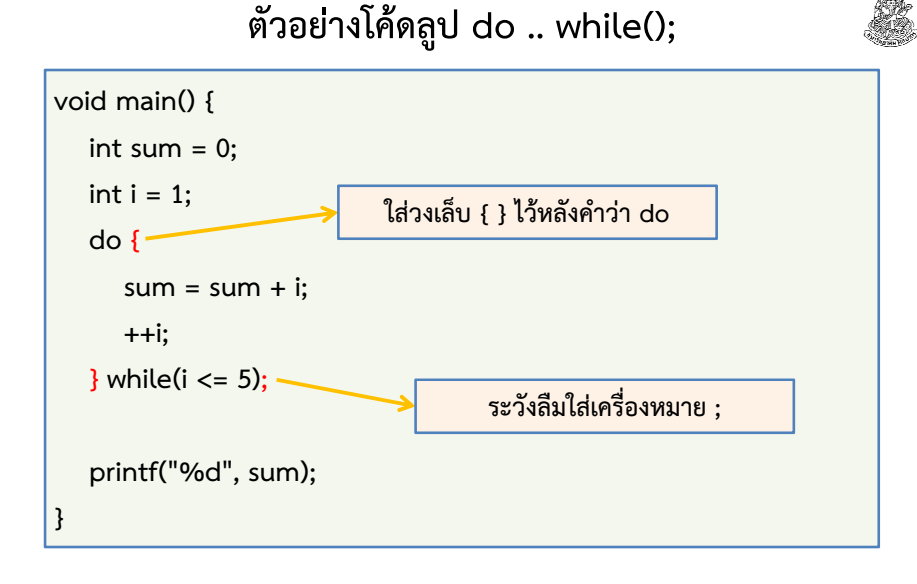

ภิญโญ แท้ประสาทสิทธิ์ มหาวิทยาลัยศิลปากร <sup>30</sup>